# 2FA or not 2FA?

### That is the question

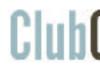

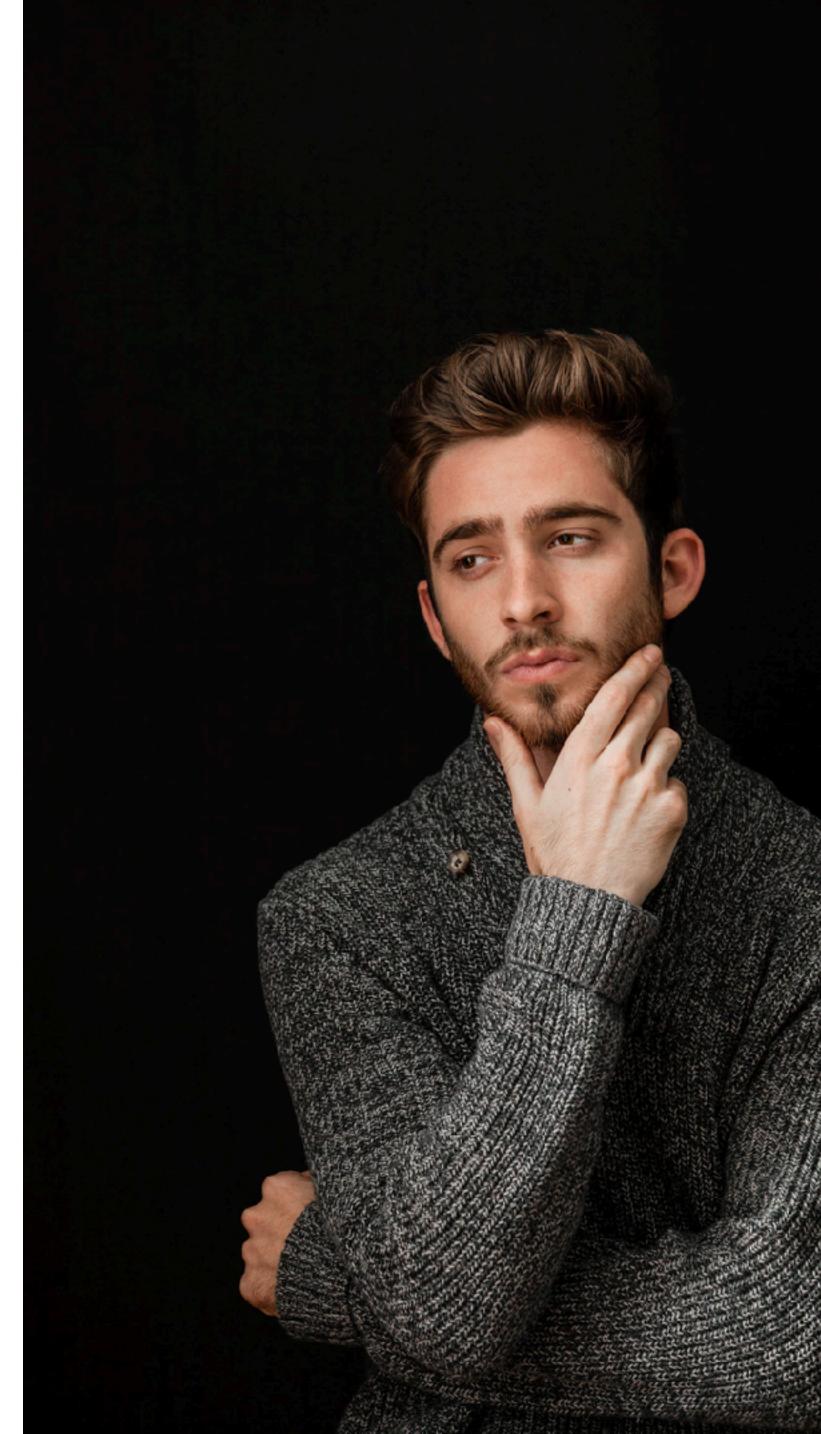

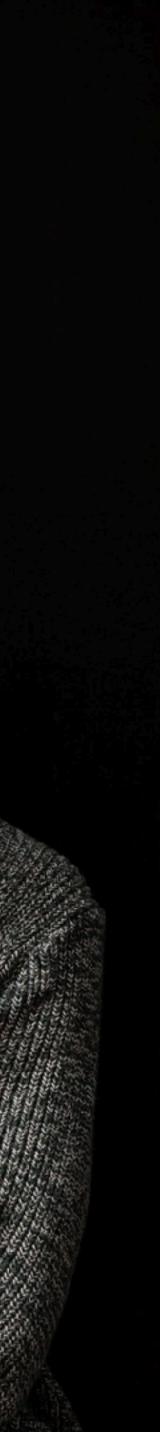

## Summary

Enable two factor authenticat accounts Set up a second 2FA

Test it!

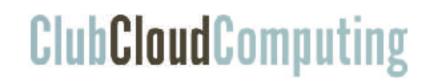

### Enable two factor authentication (2FA) on your primary email

## Multifactor authentication

- Factor = something you *know*, *have* or *are* 
  - passwords, hardware tokens, fingerprints, iris scan, ...
- Improves security for your digital identity: one factor is not enough to log in
- 2FA (two factor) is becoming the norm Also called 2-step verification

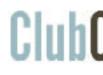

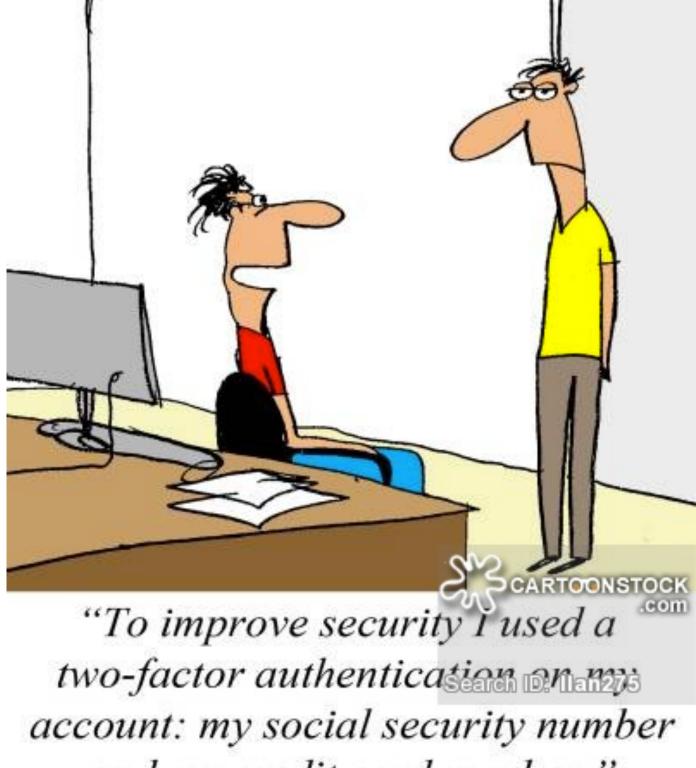

and my credit card number."

## Why you should have 2 factor authentication?

- If you don't use 2FA, anybody in the whole world who knows or guesses your password can take over your account.
- Compare: most banking uses it (card and pin)
- Even reduces your phishing risks (Google experience)

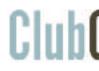

## What identities should you protect?

Primary email accounts; used for password recovery Most important external services: backups, Dropbox, customer database (talk about the rest later)

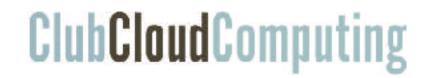

### Factors to consider

- App on your phone (i.e. Google Authenticator, Authentiq ID)
- Hardware token (i.e. Yubikey)
- One time passwords
- Fingerprints, face recognition and eye scans (i.e. by your phone)
- Your computer/browser
- Another (email) account
- Security questions
- SMS/text. Not so secure against high profile targeted attack
  - ... they all have their own risks

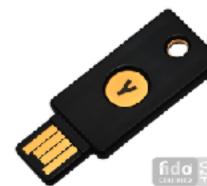

## Where to find 2FA in popular services?

The convention these days is that your account is accessed through a profile picture on the top right of your screen

- Gmail: Google Account -> Sign-in and security -> **2-Step Verification**
- Hotmail/Outlook/Live/Office 365: View Account -> Security and privacy -> More security settings
- Dropbox: Account settings -> Security

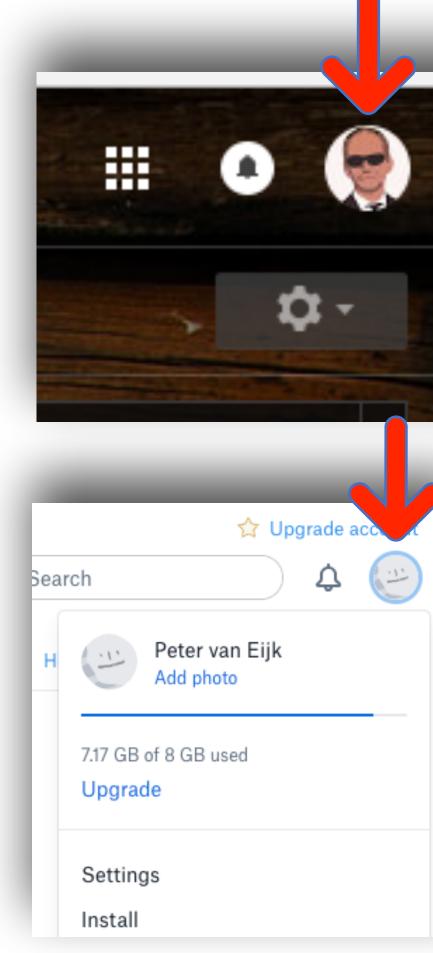

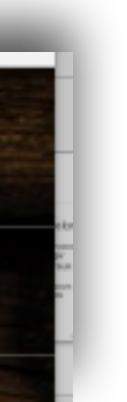

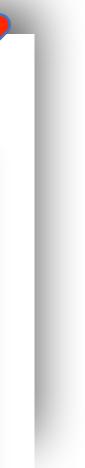

## Risks for second factors

Consider these risks, to make sure that you can recover when any of these happen:

- Lose primary computer
- Lose phone
- Lose hardware key
- Forgot password
- Forgot recovery question
- Your online password manager stops working Rank these in decreasing probability

If you are really paranoid, consider how to recover from two simultaneous losses

## Too many passwords?

- a handful
- For other accounts, use a password manager, such as

Use this process for your most important accounts, less than

LastPass, Keeper, 1password, Dashlane, or any other, in combination with random, unique passwords per service *Every service will have a password like* 7BedN6Rvrh9dt5x

### Worksheet

|                          | What is it?                                               | Your example                                       |
|--------------------------|-----------------------------------------------------------|----------------------------------------------------|
| UserID                   | Your digital identity                                     | phaedrus@gmail.com                                 |
| First factor             | Primary means of logging in                               | Password memorised                                 |
| Second factor            | Second factor, regularly used                             | Yubikey                                            |
| Additional second factor | Second factor in case you lose your primary second factor | Soft token (i.e. Google<br>Authenticator on phone) |
| Recovery process         | How you would recover from forgetting your password       | Security question                                  |
|                          |                                                           |                                                    |

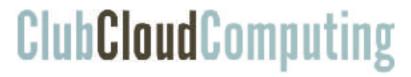

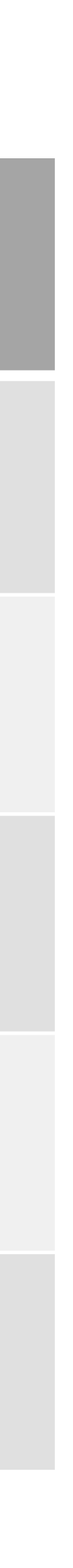

## Your assignment

- Set it up for you main email Document it in the worksheet
- Try logging in on a different computer
- If you are scared, try it on a fresh account first

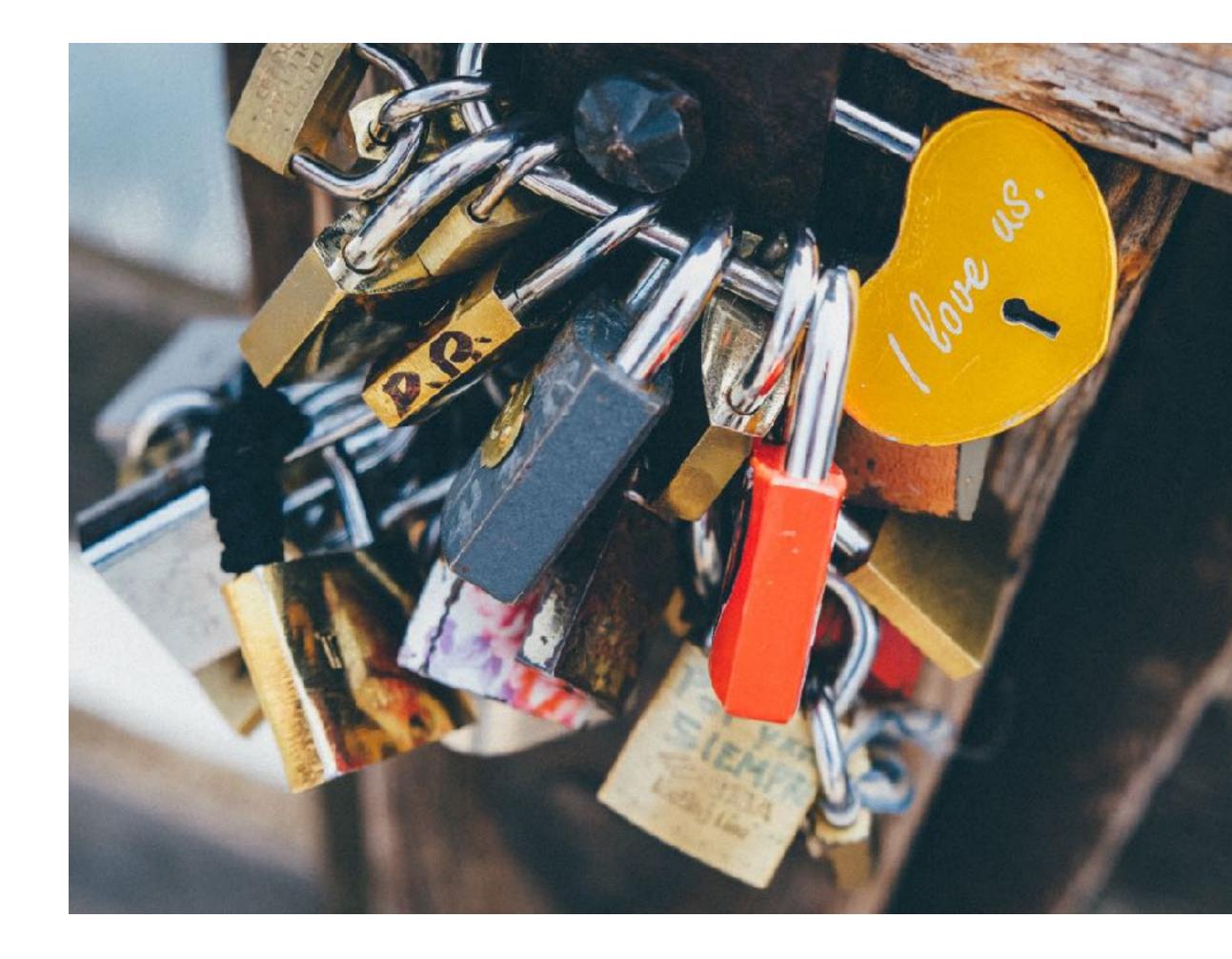